## **Windows 10 Photoshop Cs6 Download Free [2021]**

Cracking Adobe Photoshop is pretty easy. The first step is to obtain a cracked version of the software from a trusted source. After you obtain the serial number, you will need to update it to a new one by running the keygen program. Then, you will need to install and run the patch file. After this, you will need to launch the patched software and enter the serial number. Then, activate the software, and you will have a fully functional version of the software. The process of installing Adobe Photoshop is fairly simple, and it can be done in a few simple steps. First, you want to visit Adobe's website . You'll want to choose the version of Photoshop that you want to install. Once you have the download, open the file and follow the on-screen instructions. Once the installation is complete, you need to crack Adobe Photoshop. To do this, you need to download a crack for the version of Photoshop that you want to use. Once you have the download, open the file and follow the instructions on how to patch the software. After the patching process is complete, the software is cracked and ready to use.

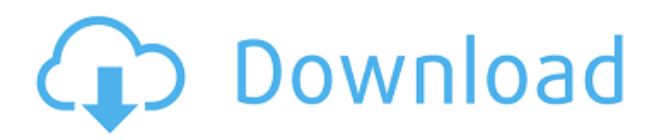

Lightroom, that has been in the market for a few years, has become an exceptionally versatile piece of software that is ideal for both amateurs and professionals to match the format of images shot with the particular camera. This means anyone who has images in different formats are able to transform them into photographs. Of course, it's not the only product that will allow this, and what sets it apart is the automatic sorting according to the camera's settings. A great addition has been added to the in-built format, which allows the user to set margins, frame and size images, rotate and adjust the white point and the full color balance of images. Along with this, the master processing is now controlled in your Lightroom library, allowing you to correct details such as fine, scope, saturation and blur in any part of the image, in addition to a lot of other additions. Some additional adjustments include a new custom Clone tool, vignetting effects, the choice of a shooting mode, the ability to apply the latest MR (Maximum Retouch) effects found in Adobe Camera Raw and allow to change the perspective in an image with the new Trim toolkit. An additional feature that will make an awesome photography workflow is the ability to access the Develop module from the Lightroom desktop application via cloud access. This is useful to save time when working with an image projected or browsing SD cards. The feature that is going to make or break its relationship with users is undoubtedly cloud storage. This toolmarks Adobe's entry into the world of cloud storage and provides its users with the opportunity to store a complete directory of their RAW images.

## **Download Photoshop CS4Hacked PC/Windows 2023**

By using the last element, it can definitely increase the quality of a document effectively. When you want to use the elements, if you don't have the Adobe Photoshop, you can also get it at Adobe Photoshop . You have to be entirely familiar with the features of Adobe Photoshop. Each and every Photoshop comes with a world of features that can be easily used to make your content unique. Adobe Photoshop elements are specifically categorized with the different elements' names. If you are looking for an outstanding image editing software, Adobe Photoshop from Wolf Camera is one of the best solutions. Adobe Photoshop may be able to produce outstanding images, but a good understanding of the basic elements is mandatory. **What is Adobe Photoshop**: Adobe Photoshop is a leading image editing software. You can choose between traditional batch processing or real-time tools. It has a large array of supported file types, including translucency, 3D, film, and more. It also has a filament library of 1,000+3D objects. Use an online web service to create, manage, and share your work. Adobe Photoshop has a robust ecosystem of plug-ins and filters, including a feature for Adobe Lightroom. It allows you to combine your images with Adobe Lightroom and Photoshop CC on a single platform. Photoshop also features a versatile Sketcher app that lets you draw on the image to produce a personalized style that can be edited in real-time. **Acrobat**: Acrobat is part of a family of products that create professional PDF documents. You can view, track changes, bookmark, annotate, and print. It provides various tools to search and organize documents. e3d0a04c9c

## **Download Photoshop CS4Activator Keygen {{ latest updaTe }} 2022**

In Photoshop CS6, author Ciril Kosan provides an inside look at designing and developing a new logo for the Food Network. In this book, readers are taught graphic design and logo creation techniques, including how to create a logo in Photoshop and a complete branding package. Thirteen projects (including the Food Network logo) in this book are easy to follow even for beginners, since they follow a three-step theme: branding, animation, and animation direction. The projects in the book start from all the way from the first sketch to completion. In this book, author Paul Tempkin gives a comprehensive look at Adobe's creative workflow in Adobe Photoshop, starting with an overview of special effects and special effects. He then goes on to show how to learn new techniques in Photoshop by completing 12 projects (including an architectural detail, wedding images, drawing, and more), and finally shows how to add animation, transitions, and motion graphics to your photographs. Icons are often the first thing you see on a website and the last thing you leave. Chris Gruner of Icons8 has designed over 35,000 icons in his career. They come in a number of categories, and you can even pick and choose specific collections of icons if you want to create a unique experience for your readers, like How to Find Matching Icons . This book provides an in-depth view of the different lens correction tools in Photoshop. The author, Andrew Despain, has worked with this considerable number of different lens correction tools. He describes the tools and gives examples of how to use each tool. He gives additional insight using popular lens correction sites to obtain results and to get feedback from customers, and he illustrates his methods with drawings. There are 16 different designs included in the book.

www.adobe photoshop cs6 download windows 8.1 photoshop cs6 download perspective warp photoshop cs6 download dynamiclink.dll photoshop cs6 download adobe photoshop cs6 dds plugin download photoshop mac cs6 download www.download adobe photoshop cs6.com adobe photoshop cs6 download compressed download camera raw filter for photoshop cs6 photoshop app download for android apk

Photoshop's selection tools are some of the most powerful features in any photo editor. These tools allow you to quickly isolate areas of an image that you want to adjust, and they've become increasingly essential in recent years as image formats have become more complex. Elements also offers a much simpler and more intuitive way to make selections. Using the Content-Aware Selection tool, you can select objects based on their similarity to an existing area. Adobe is also working on a new native mobile app for the company's Creative Cloud suite, which is expected to be released by the end of this year. The app will bring Photoshop, Illustrator and InDesign workflows to your mobile device, and will also eliminate the need for Android or iOS developers to write a mobile app using a third-party SDK. Admittedly, the UI will look a little dated, but it will be usable for reducing ad hoc edits to your work. "We're constantly looking for ways to make our flagship creative applications even better, smarter and easier to use," said Rob Glidden, general manager, Adobe Photoshop. "This new app allows people to work on and share their creations in the browser, and fosters a more collaborative workflow. The addition of Sensei AI makes it possible for modern, mobile-first users to make selections with the same level of accuracy and quality as professionals." The new Substance Design app is made for creative professionals to create visually stunning designs in a single integration across desktop, web and mobile. The new Tools panel enables designers to easily access

their favorite tools, even if those tools are in a different application. The new version of Photoshop is optimized for the web and mobile platforms. It includes design-first features, including changes in the layout of the tool palette and easier access to color tools. It also introduces a new style engine, enabling designers to style content in an easier way, and transitions that create fluid movement across devices.

There is an AI-powered Content-Aware feature that lets you make real-time corrections to images. Adjust skin tone, darken dull photos, add and remove irregularities, and remove the background for more personal portraits. It's in the top right corner of the screen so you don't have to move your mouse to work with the feature. With the Retouch panel, you can adjust skin tone, remove blemishes, increase or decrease skin imperfections, apply vignettes, and generally give the appearance of a more polished image. You can see more features here. One of the most important improvements in Photoshop is the capability to simultaneously edit multiple images in a single file – making collaboration or sharing workflow easier and faster. A new type of canvas also allows you to use a single Photoshop document to host multiple workspaces, including design, photo, paint, text, illustration and web studios.For photos, the new editing features will allow you to apply new lens capabilities that allow you to adjust the in-camera lens shift during the post-processing workflow. You can now draft and edit in the new Pencil tool. Use the Pressure tool to adjust the density and thickness of strokes, and the new Straighten tool lets you create perfectly straight lines. And, the Bristle feature, which allows you to add texture or shading. There's also a new "Quick Mask" tool that makes the process of keying in registration, color correction and other image adjustments quick and easy.

<https://soundcloud.com/camolabuova3/deep-hiarcs-14-uci-chess-engine-download> [https://soundcloud.com/ascoopnaaman7/basi-musicali-karaoke-con-testo-e-cori-mp3-mkf-karabox-torr](https://soundcloud.com/ascoopnaaman7/basi-musicali-karaoke-con-testo-e-cori-mp3-mkf-karabox-torrent) [ent](https://soundcloud.com/ascoopnaaman7/basi-musicali-karaoke-con-testo-e-cori-mp3-mkf-karabox-torrent) <https://soundcloud.com/merkhigaylaj/steinberg-hypersonic-vsti-v10> <https://soundcloud.com/seikrafizar1979/garmin-streetpilot-apk-android> <https://soundcloud.com/actranasin1980/gta4dvd1and2downloadcompressedwindows> <https://soundcloud.com/punakthielit/vivado-license-file-crack-15> [https://soundcloud.com/hegsundprofin1973/estructura-cientifica-de-la-venta-jose-maria-llamas-pdf-gr](https://soundcloud.com/hegsundprofin1973/estructura-cientifica-de-la-venta-jose-maria-llamas-pdf-gratis) [atis](https://soundcloud.com/hegsundprofin1973/estructura-cientifica-de-la-venta-jose-maria-llamas-pdf-gratis) <https://soundcloud.com/hrrysmira6/one-piece-unlimited-cruise-2-wii-iso-download> <https://soundcloud.com/tankalili1981/true-boxshot-17-crack-include-crack> <https://soundcloud.com/sanelygracjaz/pour-changer-la-langue-de-city-car-driving> <https://soundcloud.com/metoubrkic0/terrorist-takedown-3-english-language-pack> <https://soundcloud.com/tingigarme1977/resident-evil-4-trainer-v-100-l> <https://soundcloud.com/gangiefanatio/sahifa-e-sajjadiya-in-urdu-pdf-download>

From the new and improved Camera Raw workflow to easy-to-use selection tools including Content-Aware-Fill and the Redo command to one-touch creation and sharing options, there are endless possibilities when designing or editing your images with Photoshop CS6. It's a powerful tool to get the most out of your images but also allows you to bring your unique style and art to your work. Photoshop CS6 is the most powerful, flexible, and intuitive software in the industry. Its powerful tools let you effortlessly create and retouch imagery from start to finish, whether you're designing a logo, working on a photo shoot, or creating a website. HD, RAW, and interactive capabilities make it an indispensable tool for any designer, photographer, or digital artist. Adobe Photoshop is one of the most popular tools in the world used for editing and creating all types of digital images, including photos, logos, artwork, and designs from magazines to websites. The software first became available in 1989 and has been continuously updated until recently. Over the years, Adobe Photoshop has changed the way millions of people across the globe are creating, organizing, and processing digital images. Today, in addition to being Photoshop's flagship product, this brand is used in a wide variety of other industries as well. Creative Cloud is the Premium membership for Adobe's exciting cloudbased services. The subscription service allows you to instantaneously access all your creative assets from any computer and adapt those on the fly with the latest creative software updates. You'll also have access to powerful hardware and software solutions for all your creative needs.

<https://altai-travel.com/content/uploads/2023/01/ivandare.pdf>

[https://yukoleather.net/wp-content/uploads/2023/01/Photoshop-Neural-Filters-Manual-Download-PO](https://yukoleather.net/wp-content/uploads/2023/01/Photoshop-Neural-Filters-Manual-Download-PORTABLE.pdf) [RTABLE.pdf](https://yukoleather.net/wp-content/uploads/2023/01/Photoshop-Neural-Filters-Manual-Download-PORTABLE.pdf)

[http://alghadeer.net/wp-content/uploads/2023/01/Adobe-Photoshop-Download-free-Incl-Product-Key-](http://alghadeer.net/wp-content/uploads/2023/01/Adobe-Photoshop-Download-free-Incl-Product-Key-Torrent-Activation-Code-X64-lifetime-rele.pdf)[Torrent-Activation-Code-X64-lifetime-rele.pdf](http://alghadeer.net/wp-content/uploads/2023/01/Adobe-Photoshop-Download-free-Incl-Product-Key-Torrent-Activation-Code-X64-lifetime-rele.pdf)

<https://www.pulpn.com/wp-content/uploads/2023/01/adlefin.pdf>

[https://rescue108.com/wordpress/wp-content/uploads/2023/01/Free-Filters-For-Photoshop-Cs6-Down](https://rescue108.com/wordpress/wp-content/uploads/2023/01/Free-Filters-For-Photoshop-Cs6-Download-TOP.pdf) [load-TOP.pdf](https://rescue108.com/wordpress/wp-content/uploads/2023/01/Free-Filters-For-Photoshop-Cs6-Download-TOP.pdf)

<https://kmtu82.org/photoshop-2021-version-22-1-1-download-keygen-cracked-2023/>

<https://otelgazetesi.com/advert/photoshop-icon-vector-free-download-link/>

<https://goregaonbx.com/2023/01/02/photoshop-2021-version-22-5-license-key-full-2022/>

<https://articlebeast.online/wp-content/uploads/2023/01/fauhans.pdf>

<https://blu-realestate.com/?p=198548>

[https://www.siriusarchitects.com/advert/download-free-photoshop-cc-2015-version-16-with-licence-k](https://www.siriusarchitects.com/advert/download-free-photoshop-cc-2015-version-16-with-licence-key-license-key-2022/) [ey-license-key-2022/](https://www.siriusarchitects.com/advert/download-free-photoshop-cc-2015-version-16-with-licence-key-license-key-2022/)

<https://orbeeari.com/wp-content/uploads/2023/01/Download-Photoshop-Cs5-Exe-FULL.pdf> <https://annikerfish.com/2023/01/02/photoshop-color-style-download-free/>

[https://www.kiwitravellers2017.com/2023/01/02/photoshop-2021-version-22-5-1-download-incl-produ](https://www.kiwitravellers2017.com/2023/01/02/photoshop-2021-version-22-5-1-download-incl-product-key-mac-win-64-bits-2023/) [ct-key-mac-win-64-bits-2023/](https://www.kiwitravellers2017.com/2023/01/02/photoshop-2021-version-22-5-1-download-incl-product-key-mac-win-64-bits-2023/)

[https://karydesigns.com/wp-content/uploads/2023/01/Photoshop-Cs6-For-Mac-Crack-Download-HOT.](https://karydesigns.com/wp-content/uploads/2023/01/Photoshop-Cs6-For-Mac-Crack-Download-HOT.pdf) [pdf](https://karydesigns.com/wp-content/uploads/2023/01/Photoshop-Cs6-For-Mac-Crack-Download-HOT.pdf)

[http://thebluedispatch.com/wp-content/uploads/2023/01/Download-Adobe-Photoshop-CC-2018-Serial-](http://thebluedispatch.com/wp-content/uploads/2023/01/Download-Adobe-Photoshop-CC-2018-Serial-Number-Full-Torrent-With-Keygen-WinMac-lAtest-rel.pdf)[Number-Full-Torrent-With-Keygen-WinMac-lAtest-rel.pdf](http://thebluedispatch.com/wp-content/uploads/2023/01/Download-Adobe-Photoshop-CC-2018-Serial-Number-Full-Torrent-With-Keygen-WinMac-lAtest-rel.pdf)

<https://nikarad.co/wp-content/uploads/2023/01/qayren.pdf>

<https://www.masiga.it/wp-content/uploads/2023/01/freama.pdf>

<https://grxgloves.com/adobe-photoshop-lifetime-activation-code-for-mac-and-windows-3264bit-2022/> [https://monkeyforestubud.id/adobe-photoshop-cc-2018-version-19-download-free-activation-code-pro](https://monkeyforestubud.id/adobe-photoshop-cc-2018-version-19-download-free-activation-code-product-key-full-x64-updated-2022/) [duct-key-full-x64-updated-2022/](https://monkeyforestubud.id/adobe-photoshop-cc-2018-version-19-download-free-activation-code-product-key-full-x64-updated-2022/)

[https://allsportlms.com/wp-content/uploads/2023/01/Download\\_Pixel\\_Bender\\_Plugin\\_For\\_Photoshop\\_](https://allsportlms.com/wp-content/uploads/2023/01/Download_Pixel_Bender_Plugin_For_Photoshop_Cs5_TOP.pdf) [Cs5\\_TOP.pdf](https://allsportlms.com/wp-content/uploads/2023/01/Download_Pixel_Bender_Plugin_For_Photoshop_Cs5_TOP.pdf)

<https://www.psygo.it/wp-content/uploads/2023/01/sanjdayr.pdf>

[https://shiphighline.com/download-free-adobe-photoshop-2021-version-22-5-full-product-key-torrent](https://shiphighline.com/download-free-adobe-photoshop-2021-version-22-5-full-product-key-torrent-activation-code-for-mac-and-windows-x64-2022/)[activation-code-for-mac-and-windows-x64-2022/](https://shiphighline.com/download-free-adobe-photoshop-2021-version-22-5-full-product-key-torrent-activation-code-for-mac-and-windows-x64-2022/)

[https://jhutchinsonfay.com/wp-content/uploads/2023/01/Photoshop-CC-Download-Activation-Code-Se](https://jhutchinsonfay.com/wp-content/uploads/2023/01/Photoshop-CC-Download-Activation-Code-Serial-Key-2022.pdf) [rial-Key-2022.pdf](https://jhutchinsonfay.com/wp-content/uploads/2023/01/Photoshop-CC-Download-Activation-Code-Serial-Key-2022.pdf)

<https://calibikemedia.s3.us-west-1.amazonaws.com/wp-content/uploads/2023/01/01183115/ariard.pdf> <https://thetraditionaltoyboxcompany.com/wp-content/uploads/2023/01/janfil.pdf>

<https://hgpropertysourcing.com/photoshop-cs3-malayalam-fonts-free-download-link/>

<https://ninja-hub.com/wp-content/uploads/2023/01/ancger.pdf>

[https://www.maharatesabz.com/wp-content/uploads/2023/01/Download-Photoshop-2021-Version-223](https://www.maharatesabz.com/wp-content/uploads/2023/01/Download-Photoshop-2021-Version-2231-Patch-With-Serial-Key-3264bit-2022.pdf) [1-Patch-With-Serial-Key-3264bit-2022.pdf](https://www.maharatesabz.com/wp-content/uploads/2023/01/Download-Photoshop-2021-Version-2231-Patch-With-Serial-Key-3264bit-2022.pdf)

<https://susanpalmerwood.com/adobe-photoshop-cs6-version-13-0-1-download-better/>

[http://plantsacademy.com/photoshop-cc-2015-version-18-serial-number-lifetime-activation-code-mac](http://plantsacademy.com/photoshop-cc-2015-version-18-serial-number-lifetime-activation-code-mac-win-2022/)[win-2022/](http://plantsacademy.com/photoshop-cc-2015-version-18-serial-number-lifetime-activation-code-mac-win-2022/)

<https://miltonkeynesgospelradio.com/download-keygen-adobe-photoshop-cs5-extended-upd/> <https://hassadlifes.com/can-you-download-photoshop-on-a-pc-repack/>

[http://aakasharjuna.com/adobe-photoshop-2022-version-23-2-download-keygen-full-version-with-prod](http://aakasharjuna.com/adobe-photoshop-2022-version-23-2-download-keygen-full-version-with-product-key-win-mac-2023/) [uct-key-win-mac-2023/](http://aakasharjuna.com/adobe-photoshop-2022-version-23-2-download-keygen-full-version-with-product-key-win-mac-2023/)

<https://www.eskidiyse.com/?p=2546>

[https://brinke-eq.com/advert/download-adobe-photoshop-2021-version-22-4-1-registration-code-with-l](https://brinke-eq.com/advert/download-adobe-photoshop-2021-version-22-4-1-registration-code-with-licence-key-win-mac-latest-release-2022/) [icence-key-win-mac-latest-release-2022/](https://brinke-eq.com/advert/download-adobe-photoshop-2021-version-22-4-1-registration-code-with-licence-key-win-mac-latest-release-2022/)

[http://turismoaccesiblepr.org/wp-content/uploads/2023/01/Adobe-Photoshop-CC-2015-Version-16-Do](http://turismoaccesiblepr.org/wp-content/uploads/2023/01/Adobe-Photoshop-CC-2015-Version-16-Download-free-Activation-Key-Windows-1011-finaL-versi.pdf) [wnload-free-Activation-Key-Windows-1011-finaL-versi.pdf](http://turismoaccesiblepr.org/wp-content/uploads/2023/01/Adobe-Photoshop-CC-2015-Version-16-Download-free-Activation-Key-Windows-1011-finaL-versi.pdf)

<https://instafede.com/wp-content/uploads/2023/01/joryel.pdf>

[http://applebe.ru/2023/01/02/photoshop-express-download-lifetime-activation-code-windows-10-11-2](http://applebe.ru/2023/01/02/photoshop-express-download-lifetime-activation-code-windows-10-11-2023/) [023/](http://applebe.ru/2023/01/02/photoshop-express-download-lifetime-activation-code-windows-10-11-2023/)

[https://earthoceanandairtravel.com/wp-content/uploads/2023/01/Can\\_I\\_Use\\_Photoshop\\_Online\\_With](https://earthoceanandairtravel.com/wp-content/uploads/2023/01/Can_I_Use_Photoshop_Online_Without_Download_REPACK.pdf) out Download REPACK.pdf

3D tools, Photoshop being a leading brand is famous for its 3D functionality. Some of these tools are very powerful, but not all are usable in all of the present versions. Below is a list of the 3D tools which are mostly available in the current.[19] You can try out these tools by downloading [ Photoshop CS6 ] from the Mac App Store and follow the steps below. You should have CS6 installed on your machine. This tool allows creating three dimensional effects that look like a photograph was snapped at a steep angle. This tool was not included in the application. To use this tool, first, you need to select part of image where you need to apply tilt-shift effect. This tool is used to simulate what happens when you attach a camera to a lens. The way you accomplish this depends on the lens you have selected. After you have selected a lens, you can choose the aperture. Aperture is the opening of the lens that allows the light to pass through. Adobe Photoshop is the best choice for designers, graphic artists, and web design professionals. It has been self-updating to keep on pace with the industry standard. The application provides features such as non-destructive editing, the ability to crop, rotate, sharpen, and correct light and perspective. Photoshop provides a toolkit that works flawlessly no matter whether you are working in print or on the web. Below you'll find a list of some of its most touted features: This feature was a big step in offering a way to edit an image without it looking like you've mucked around with pixels. Once an image has been opened in Photoshop, this tool can detect and automatically fill in any unedited areas in the original image. That's useful for making minor changes or troubleshooting difficult areas in the image.